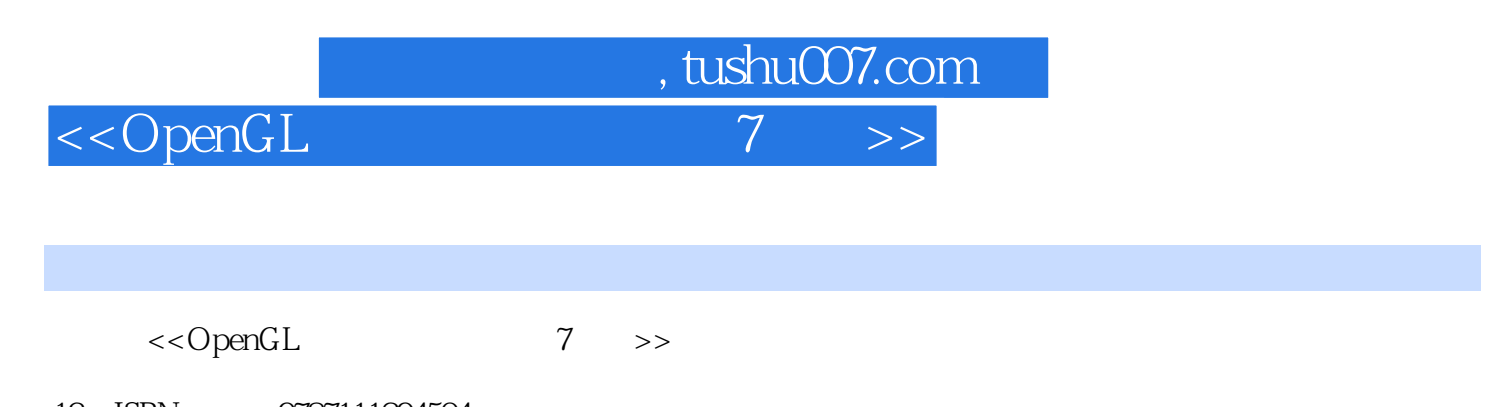

- 13 ISBN 9787111294504
- 10 ISBN 7111294505

出版时间:2010-3

- [ ] Dave Shreiner
- 页数:519
	- ,  $[\quad]$

extended by PDF and the PDF

http://www.tushu007.com

<<OpenGL 7 >>

OpenGL

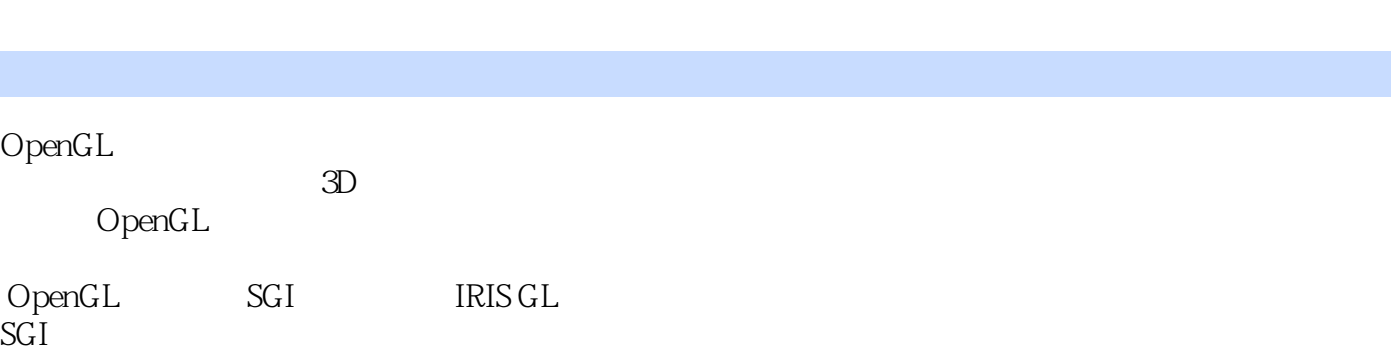

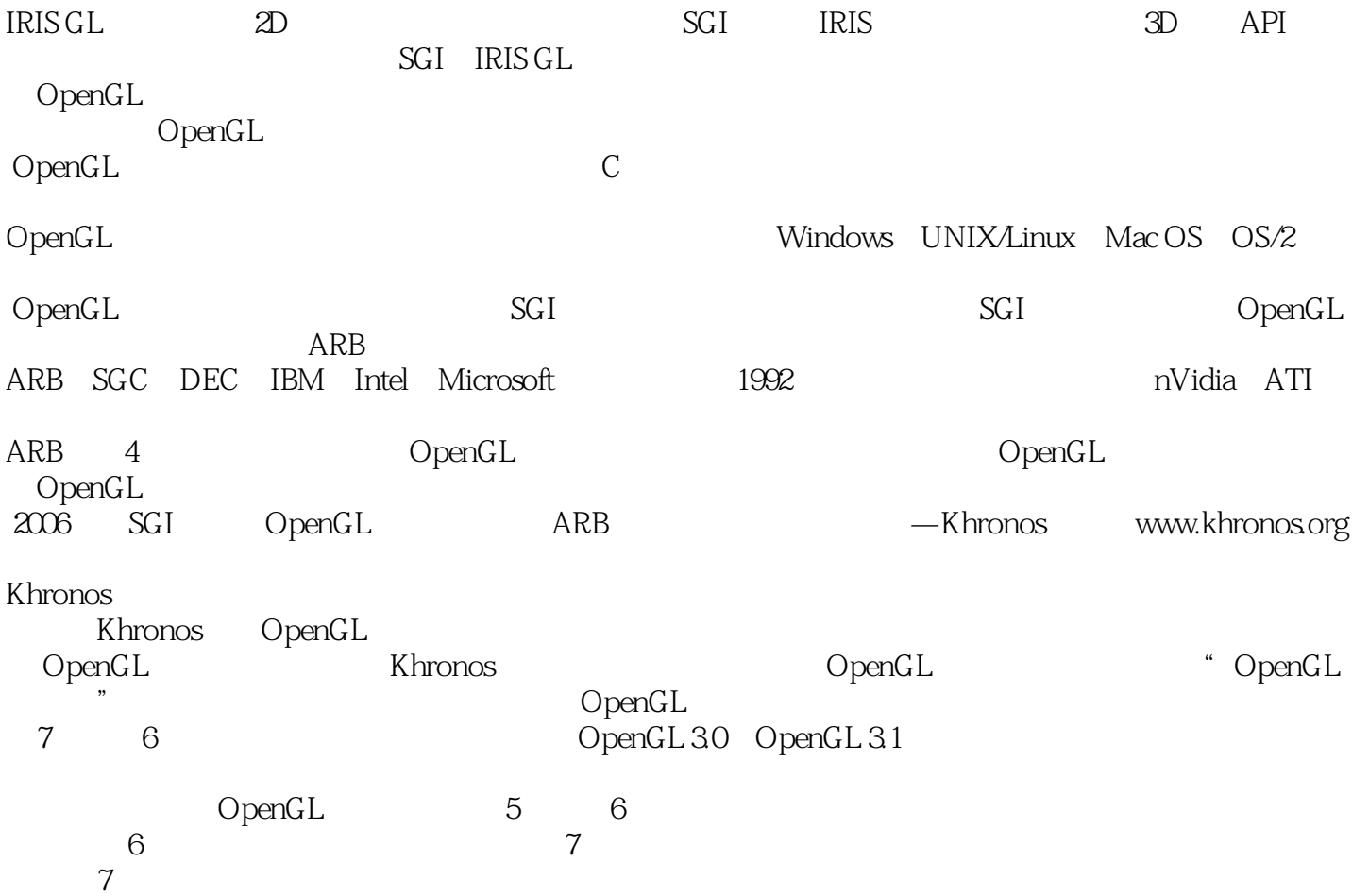

<<OpenGL 7 >>

OpenGL OpenGL  $\blacksquare$ OpenGL 2.1 OpenGL 30 31<br>OpenGL  $\Omega$ penGL $\Omega$  $NURBS$  $OpenGL$ OpenGL<br>
OpenGL OpenGL 2D 3D OpenGL OpenGL  $\qquad$  OpenGL OpenGL 2.1 OpenGL  $30\quad 31$  $\Omega$ penGL $\Omega$  $NURBS$  $\alpha$  openGL OpenGL 30 31  $uniform$ OpenGL OpenGL OpenGL OpenGL OpenGL OpenGL OpenGL OpenGL OpenGL OpenGL OpenGL OpenGL OpenGL OpenGL OpenGL OpenGL OpenGL OpenGL OpenGL OpenGL OpenGL OpenGL OpenGL OpenGL OpenGL OpenGL OpenGL OpenGL OpenGL OpenGL OpenGL OpenG  $OpenGL$  GLSL OpenGL OpenGL Technical Library OpenGL Technical Library OpenGL OpenGL, OpenGL <u>SGI</u> Khronos OpenGL ARB OpenGL

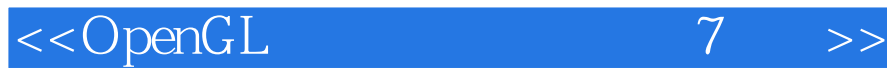

Dave Shreiner ARM SGI OpenGL OpenGL<br>Dave SIGGRA  $\frac{1}{20}$ SIGGRAPH<br>ILES 20Programming Guide Addison-Wesley 2009 OpenGL ES 2.0 Programming Guide

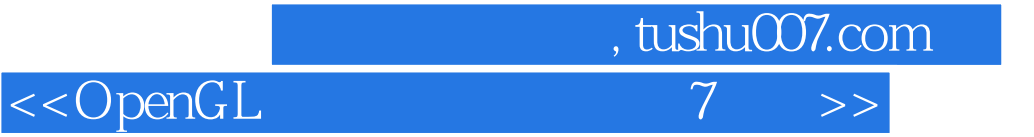

## $\begin{matrix} 1&\text{OpenGL}&2\\ 6&2\end{matrix}\qquad \qquad \begin{matrix}3&4&5\\ 8&\end{matrix}$  $8\,$ 9 10 11 12 NURBS 13<br>14 OpenGL 15 OpenGL A GLUT OpenGL A ChenGL 15 OpenGL A GLUT OpenGL<br>B C 15 OpenGL D OpenGL D OpenGL

<<OpenGL 7 >>  $1-2$ 1-2 Henry Ford CpenGL  $\label{eq:openGL} \text{OpenGL}$ 1.5.1 display list immediate mode  $\gamma$  $1.52$ basic function  $\sim$  12 1.5.3基于顶点的操作对于顶点数据,接下来的一个步骤是"基于顶点的操作",就是把顶点变换为图  $4 \times 4$  $3D$  $\sim$  3

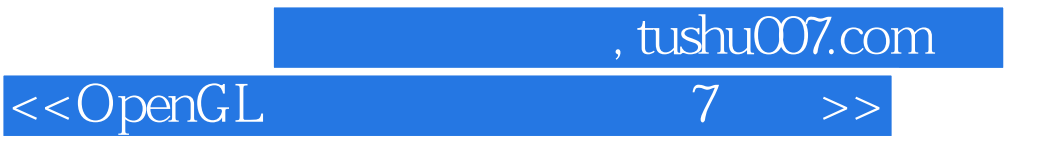

本站所提供下载的PDF图书仅提供预览和简介,请支持正版图书。

更多资源请访问:http://www.tushu007.com